, tushu007.com

## <<After Effects CS4 >>

<<After Effects CS4

- 13 ISBN 9787802484474
- 10 ISBN 7802484472

出版时间:2010-1

PDF

#### http://www.tushu007.com

### <<After Effects CS4 >>

### $,$  tushu007.com

After Effects Adobe

AfterEffectsCS4 16 After Effects

 $5\,$ 

 $\Lambda$ fter Effects

### $,$  tushu007.com

# $<<$ After Effects CS4  $>>$

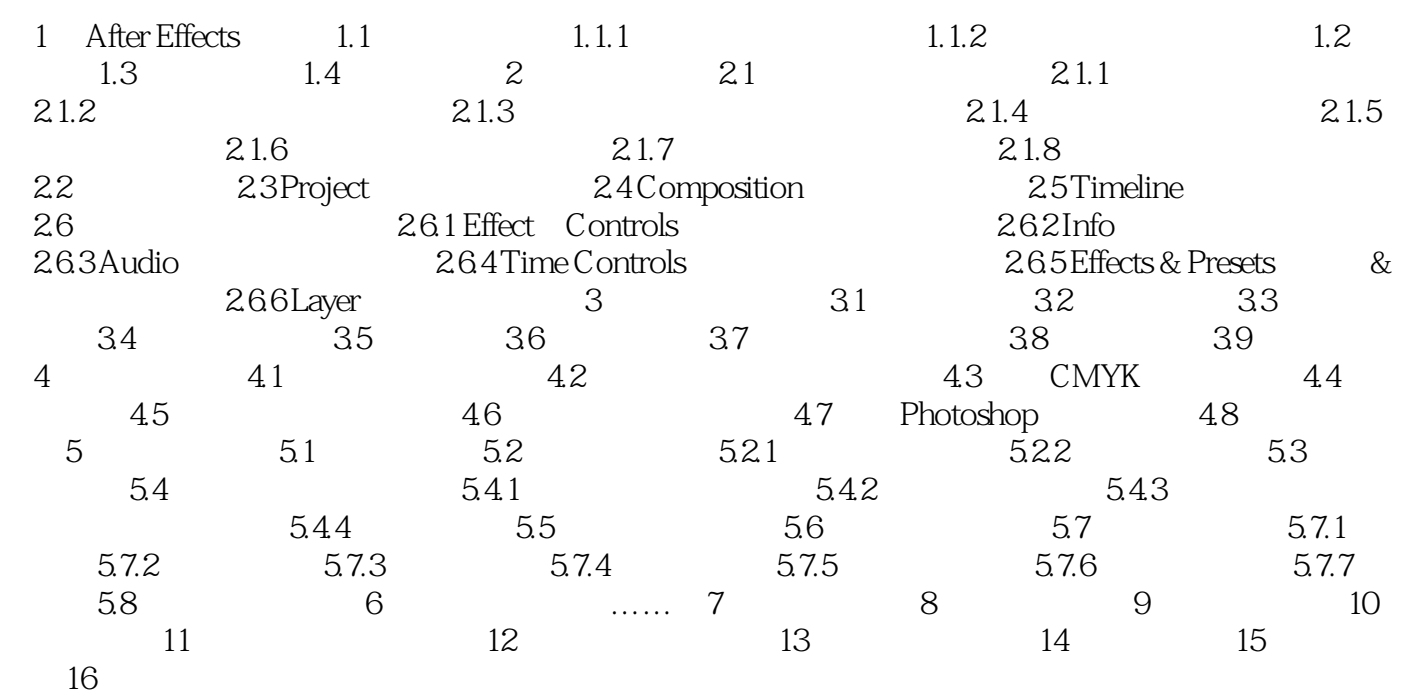

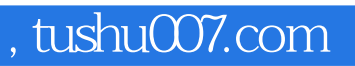

# $<<$ After Effects CS4  $>>$

本站所提供下载的PDF图书仅提供预览和简介,请支持正版图书。

更多资源请访问:http://www.tushu007.com